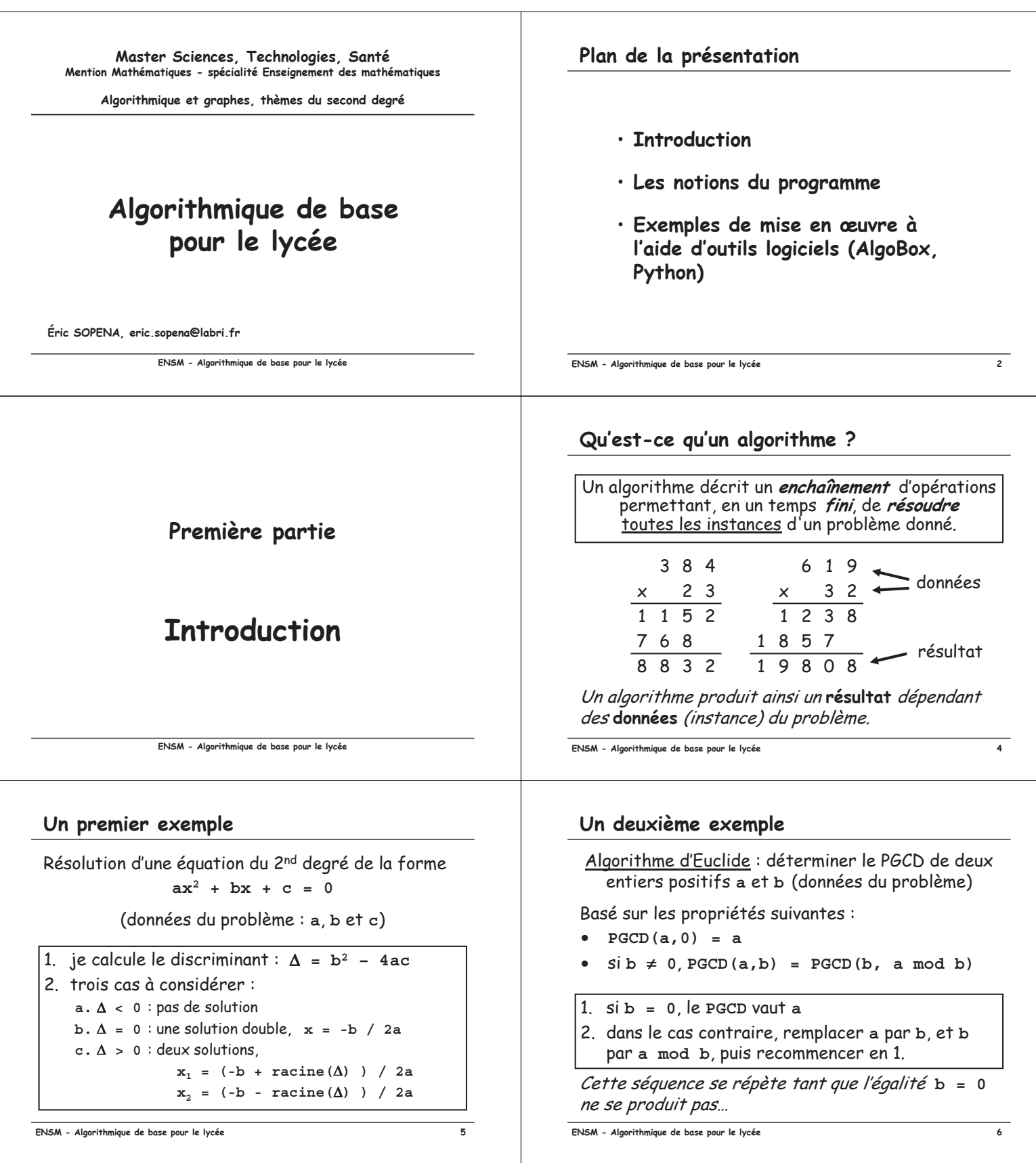

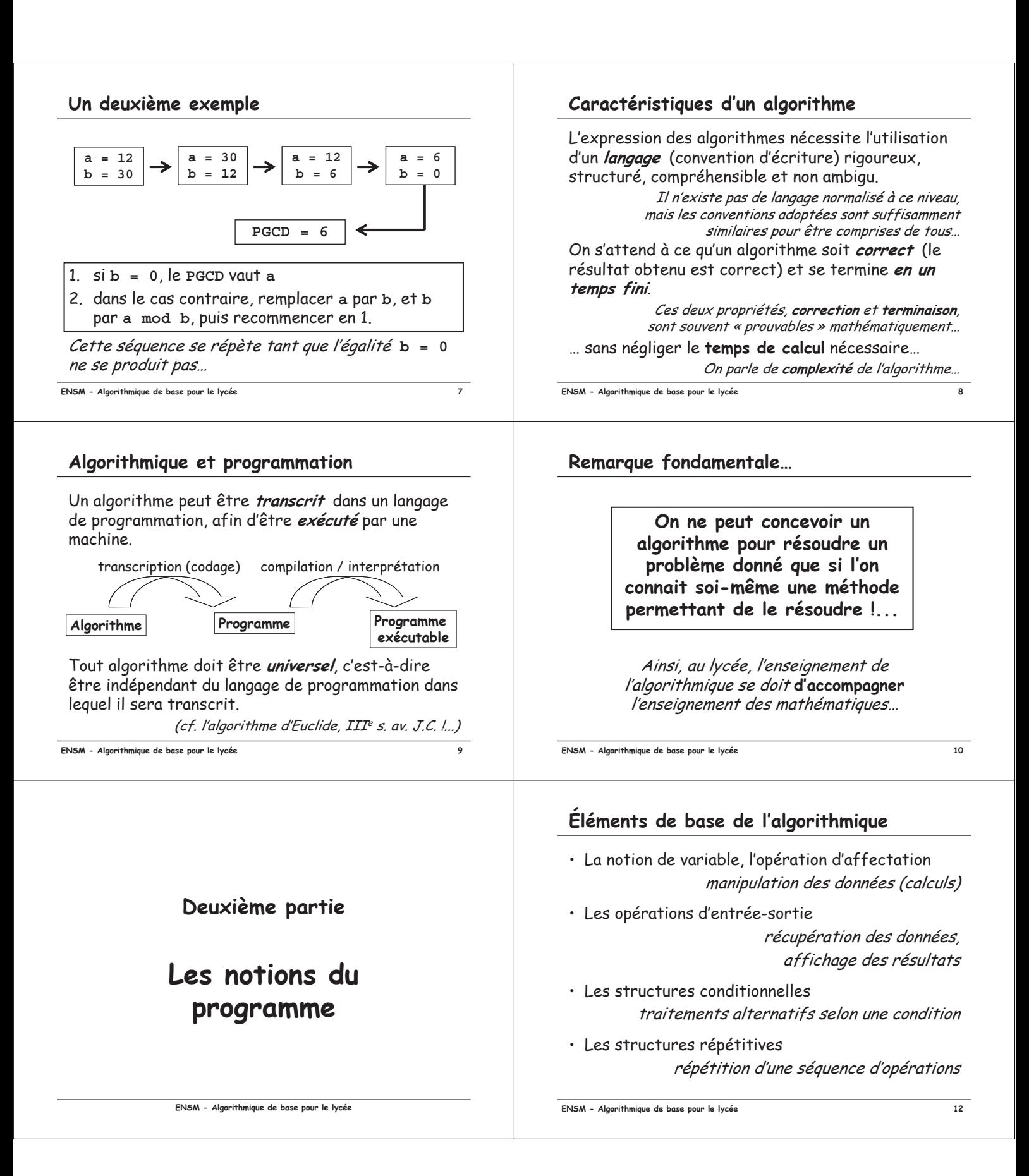

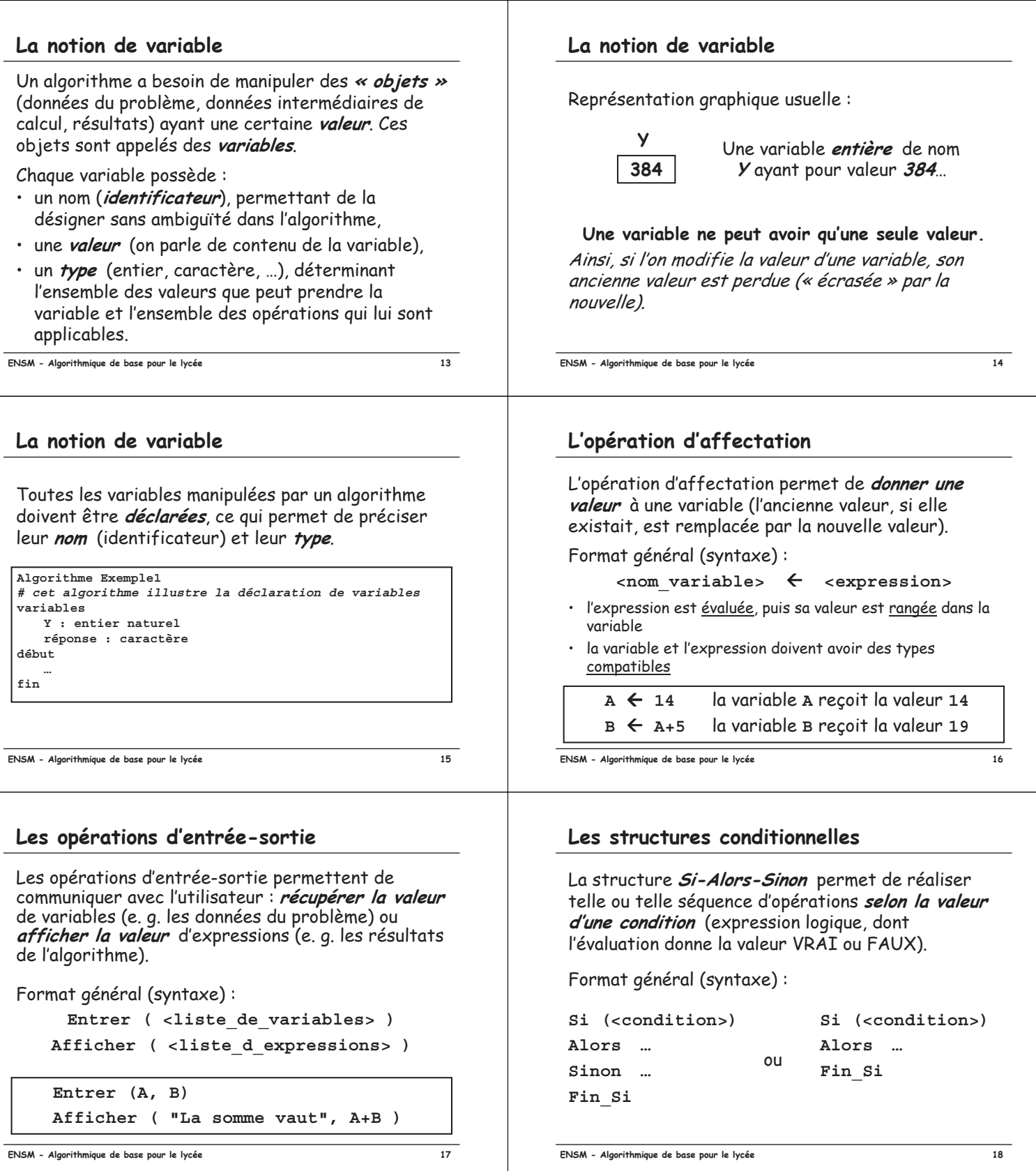

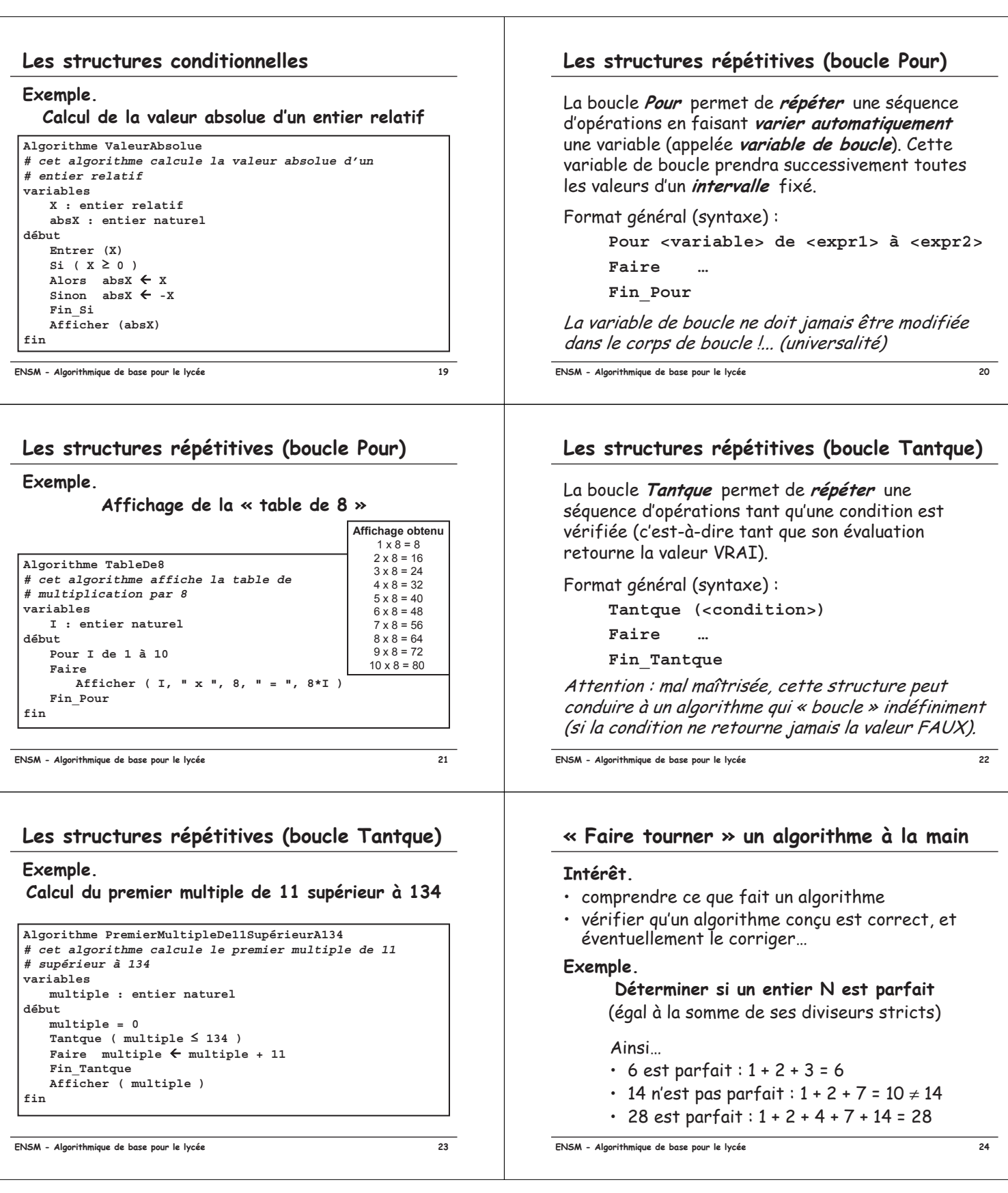

## « Faire tourner » un algorithme à la main

```
Algorithme EntierParfait
# cet algorithme détermine si un entier N est parfait
variables
  N, diviseur, somme : entiers naturels
début
   Entrer (N)
   some \leftarrow 0Pour diviseur de 1 à (N div 2)
   Faire
      Si (N mod diviseur = 0)
      Alors Somme  Somme + diviseur
      Fin_Si
   Fin_Pour
   Si (N = Somme)Alors Afficher (N, " est parfait ")
   Sinon Afficher (N, " n'est pas parfait ")
   Fin_Si
fin
```
**- 
 %4**

## $\triangleleft$  Faire tourner  $\triangleright$  un algorithme à la main

 $some \leftarrow 0$ **Pour diviseur de 1 à (N div 2) Faire Si (N mod diviseur = 0) Alors Somme Somme + diviseur Fin\_Si Fin\_Pour**

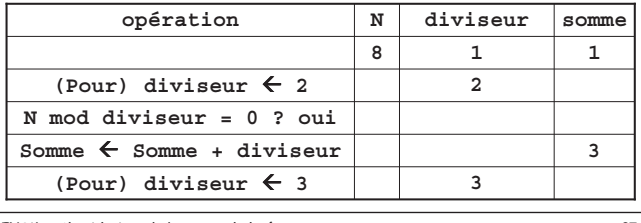

**- 
 %7**

## « Faire tourner » un algorithme à la main

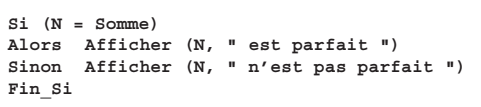

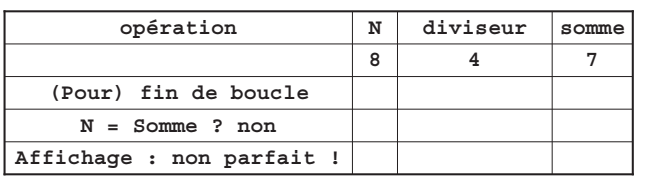

**- 
 %:**

### « Faire tourner » un algorithme à la main

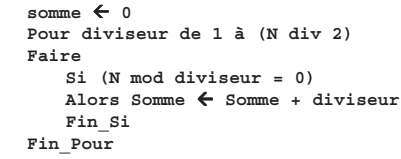

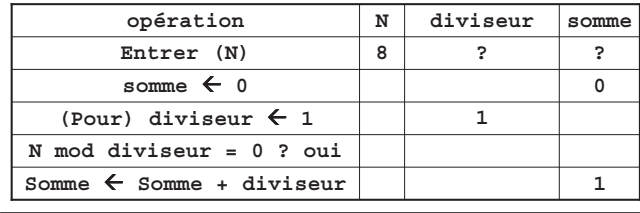

**- 
 %6**

### $\triangleleft$  Faire tourner  $\triangleright$  un algorithme à la main

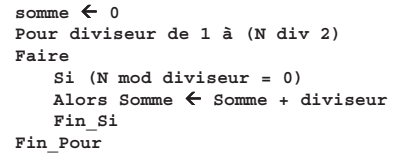

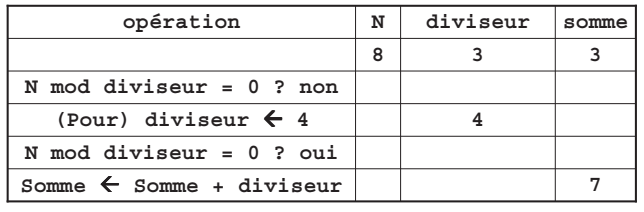

**- 
 %8**

# 

Exemple de mise en œuvre à l'aide d'outils logiciels (AlgoBox, Python)

**ENSM - Algorithmique de base pour le lycée** 

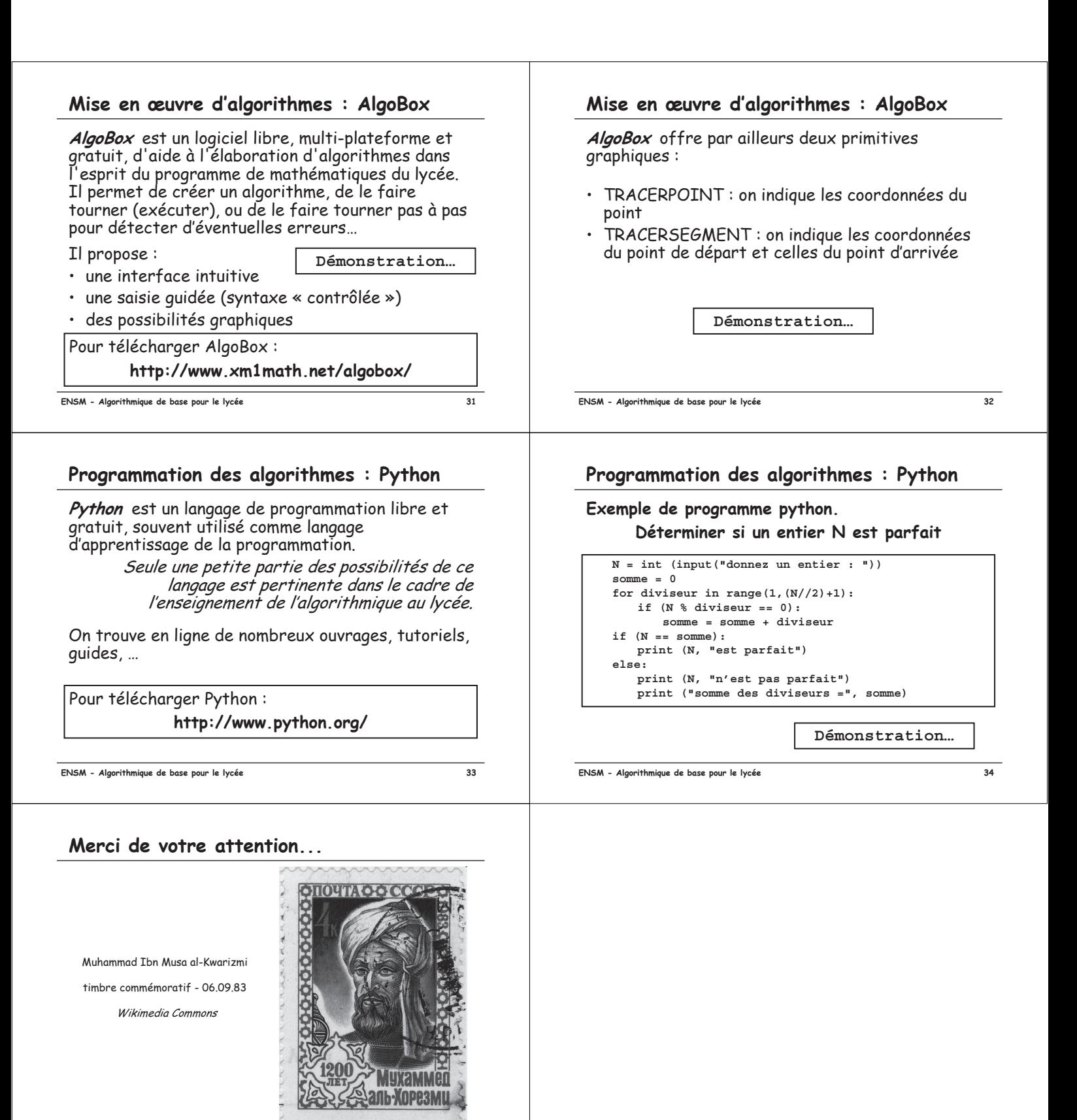

ENSM - Algorithmique de base pour le lycée

35